Bildauswertung und -bearbeitung

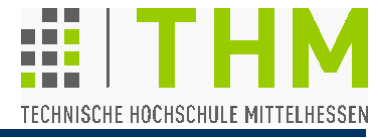

 $\Box$  $\Box$  $\times$ 

Prof. Dr. Aris Christidis • WS 2018 / 19

**MYPHI** 

front2.jpg

 Wichtiges Werkzeug der Bildanalyse: Verwendung der binär codierten Pixel als Meßwerte für Helligkeit (Statistische Auswertung, Anwendung von Rechenverfahren, Retusche…)

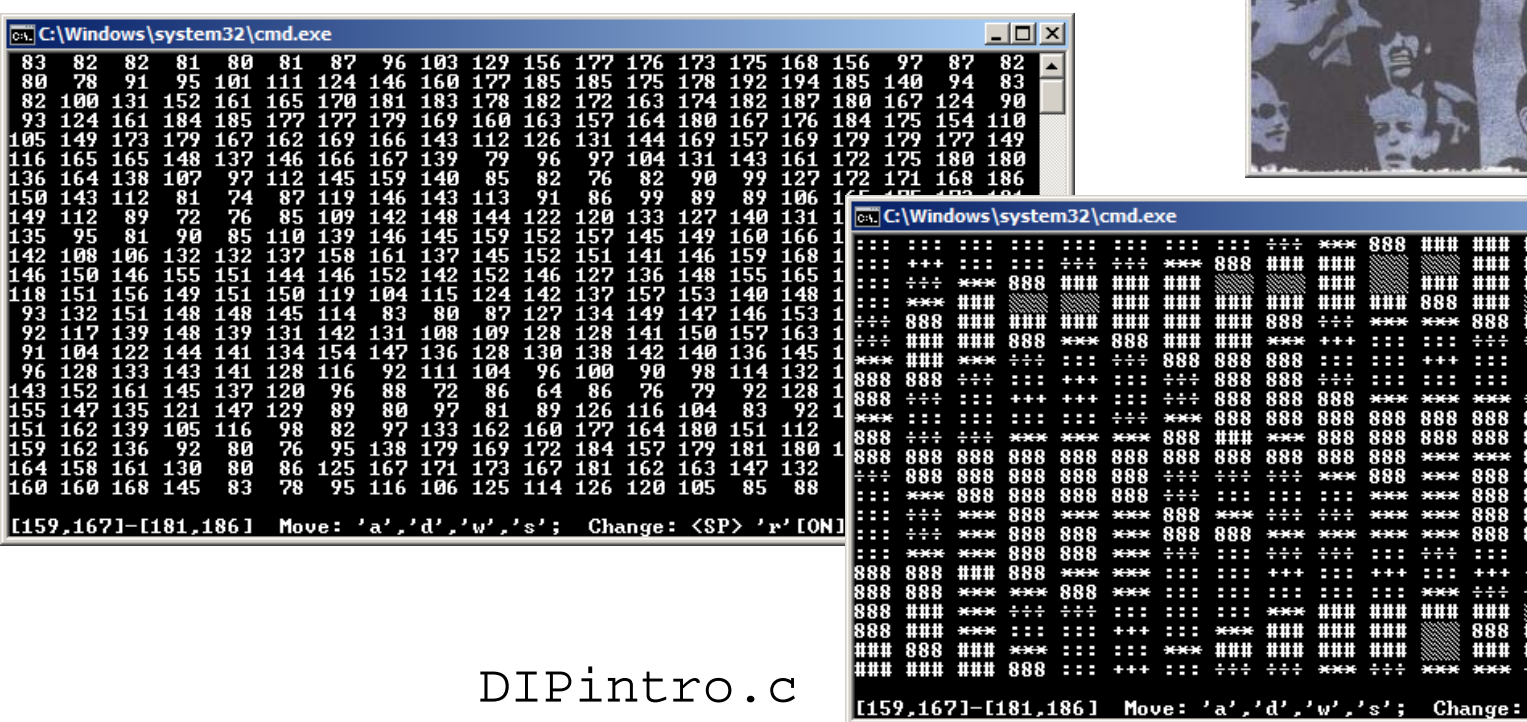

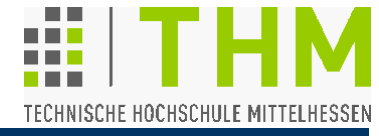

Histogramm: Grafische Darstellung absoluter Häufigkeiten (Bildv.: Auftretenshäufigkeit von Farb- und Grauwerten)

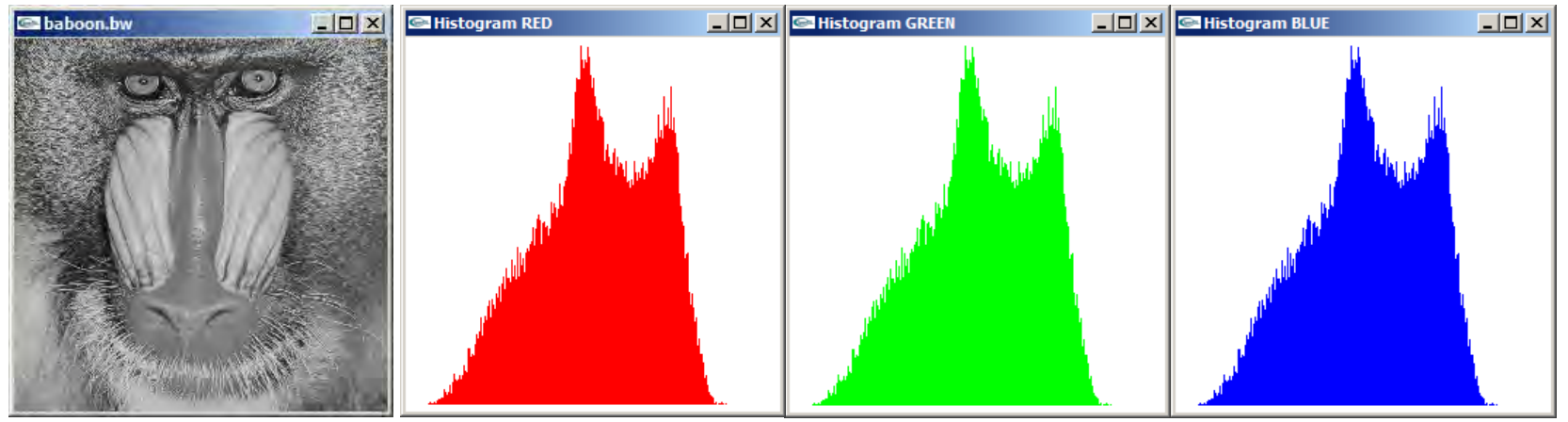

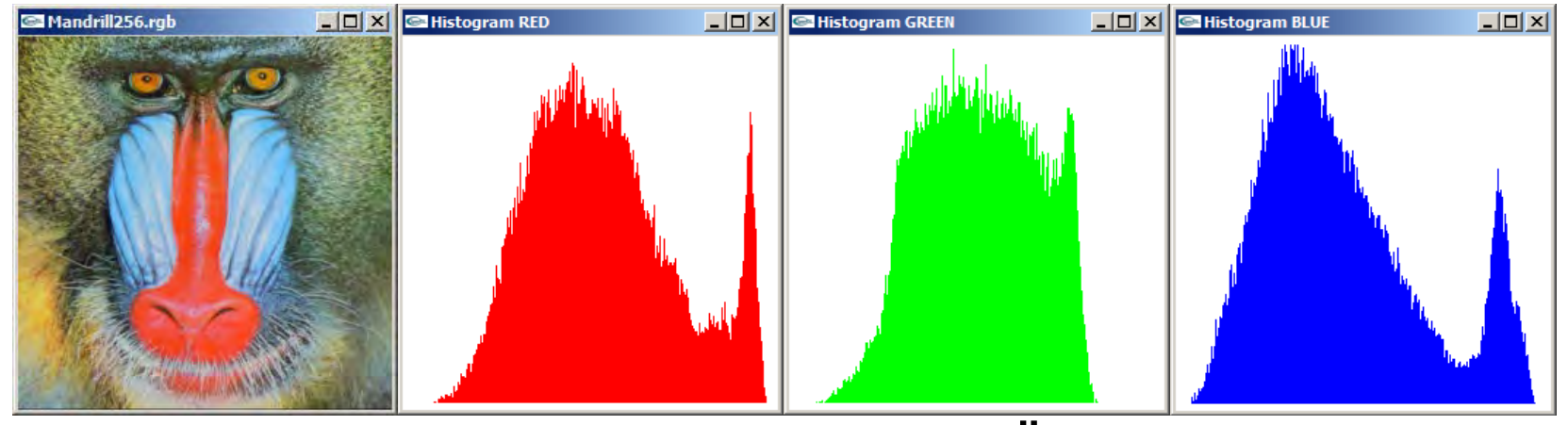

## **Übung:** DIPhisto.c

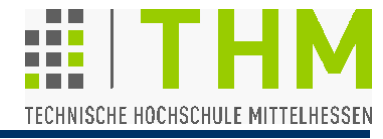

Nutzung des Histogramms zur Feststellung der im Bild vorkommenden Grau-/Farbtöne (z.B. zur Abschätzung des Codierungsbedarfs oder der Kompressionsmöglichkeiten)

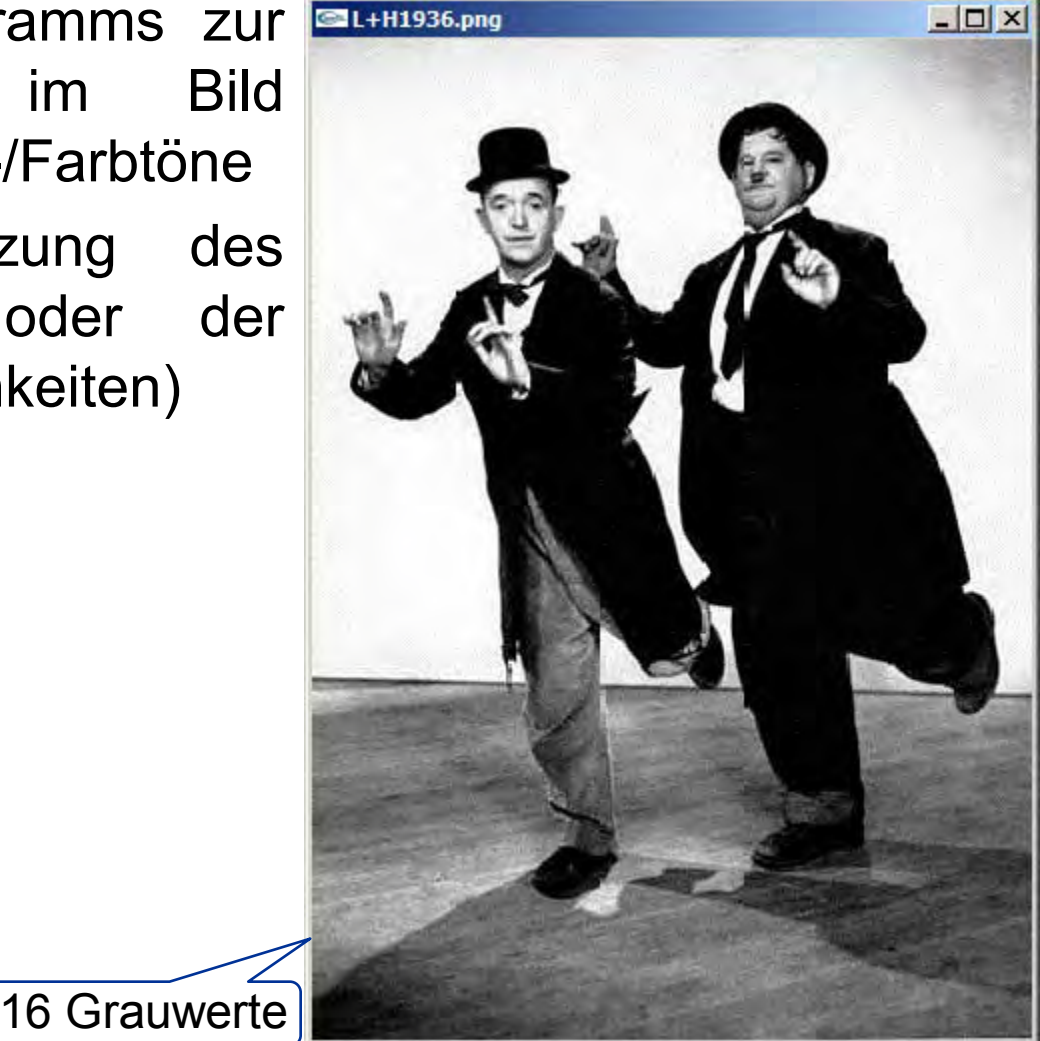

**Bildbearbeitung**: 3 Klassen von Operationen (Verfahren):

- **Punktoperationen** (Pixeloperationen): Pixel-Grauwert im Ergebnisbild abhängig nur vom Grauwert im Eingangsbild z.B. Histogramm-Modifikation, Schwellenoperation
- **Lokale** Operationen (Maskenoperationen): Pixel-Grauwert im Ergebnisbild abhängig von Grauwerten innerhalb eines Fensters ("Maske") um das aktuelle Pixel

z.B. Schärfungs- / Glättungsoperationen, Kantendetektion

- **Globale** Operationen: Pixel-Grauwert im Ergebnisbild abhängig von Grauwerten im gesamten Bild
	- z.B. Fourier-Transformation, Hough-Transformation

"Grauwert" steht hier als Synonym für Grau- o. Farbwert: Farbbild als parallele Darstellung / Behandlung von drei Farbauszügen (RGB)

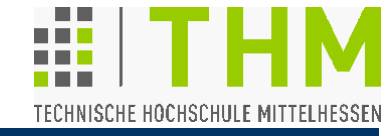

 Verwendung des Histogramms z.B. für die Erstellung von Zuordnungstabellen (engl. *Look-Up Tables*) zur effizienten Nutzung des verfügbaren Grau-/Farbwertbereichs.

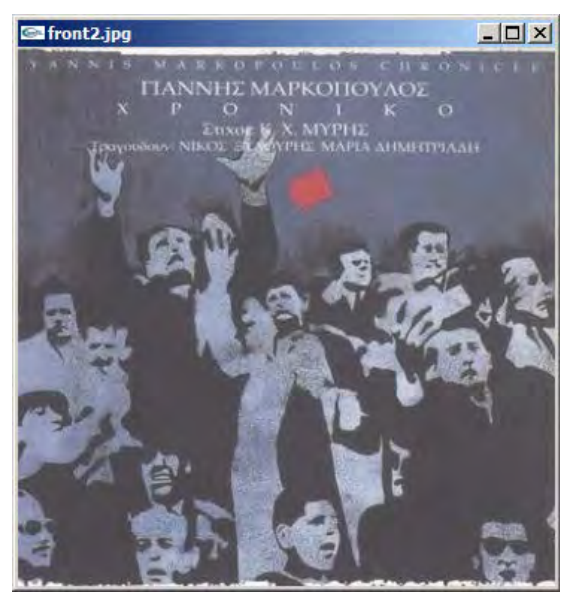

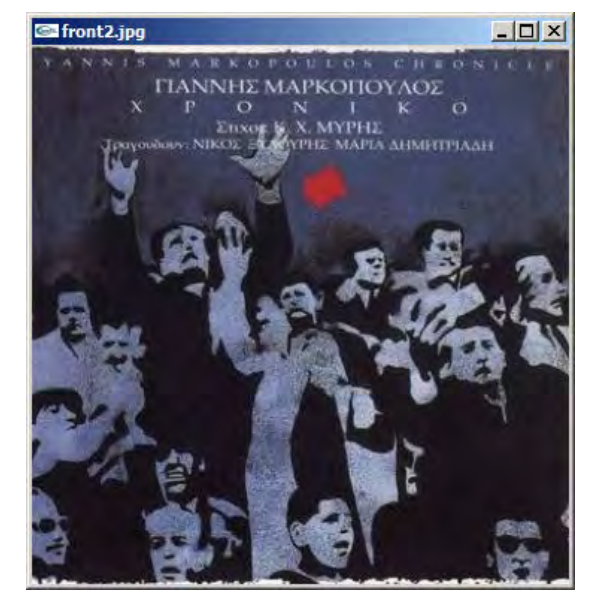

 Typische Anwendung: Spreizung interessanter Grauwert-Bereiche (nach einmaliger Auswertung aller Pixel); hierbei Abhängigkeit jedes Farbwertes im Ergebnisbild von genau einem korrespondierenden Wert im Ursprungsbild DIPhisto.c

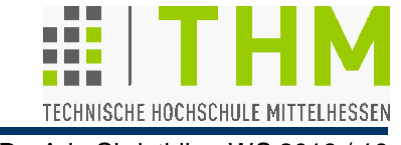

Implementierungshinweis:

 Lineare Abbildung der im Bild vorkommenden Grauwerte  $B_{\text{min}} \leq B_{\text{alt}} \leq B_{\text{max}}$  in den gewünschten Grauwertbereich  $G_{min} \leq G_{neu} \leq G_{max}$  durch Strahlensatz Günstigere Ergebnisse bei Abbildung der Grauwert-Differenz (max–min) statt des Gw-Umfangs (max–min+1)

$$
(\textbf{G}_{\text{neu}} - \textbf{G}_{\text{min}}): (\textbf{G}_{\text{max}} - \textbf{G}_{\text{min}}) = (\textbf{B}_{\text{alt}} - \textbf{B}_{\text{min}}): (\textbf{B}_{\text{max}} - \textbf{B}_{\text{min}})
$$

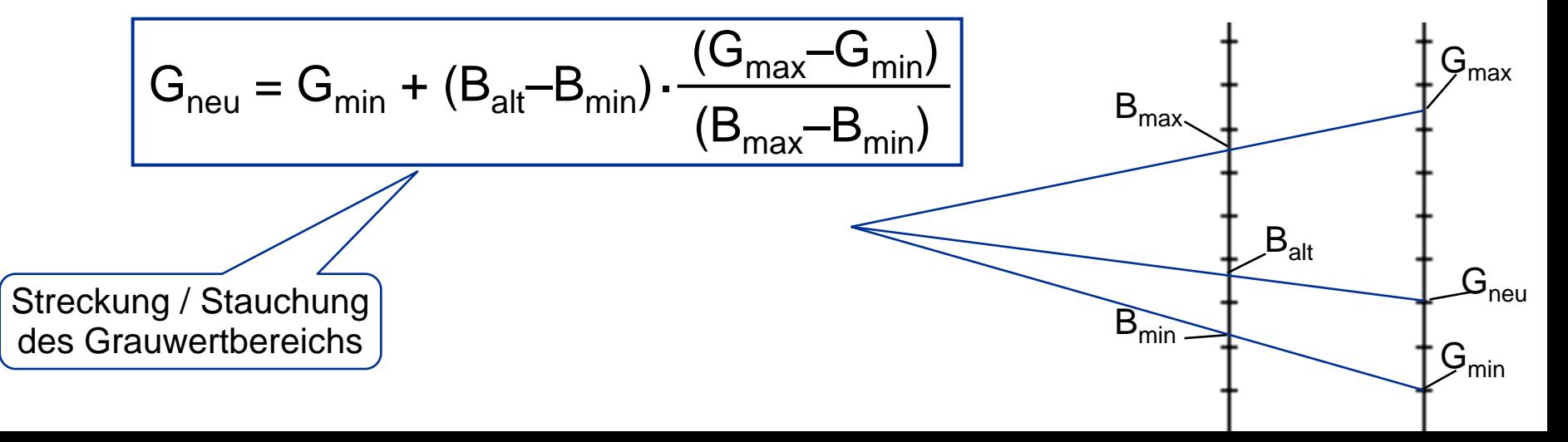

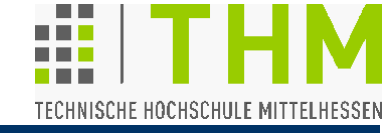

Zur Beachtung:

 Die Farbkomponenten von Farbbildern (R, G, B) belegen meist unterschiedliche Intensitätsintervalle.

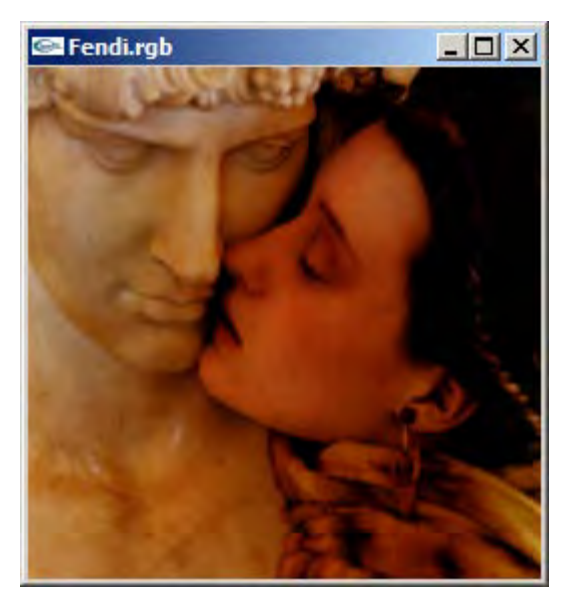

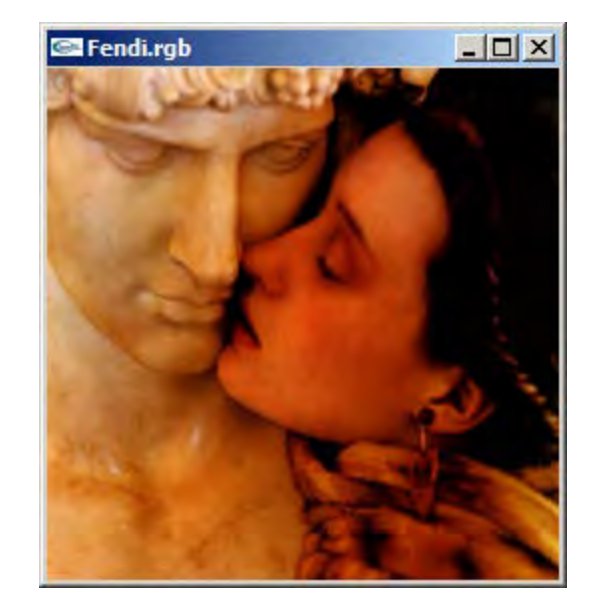

Unbedachte Maximierung aller Farbkanäle kann zu Farbstich (Farbverschiebung) führen (vgl. Übung).

## DIPhisto.c

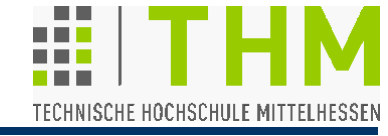

DIPhisto.c

Prof. Dr. Aris Christidis • WS 2018 / 19

 Individuelle 1:1-Behandlung der Bildpixel (unabhängig von der bildinternen Statistik) bei der Konvertierung von Farbin Schwarzweißbilder:

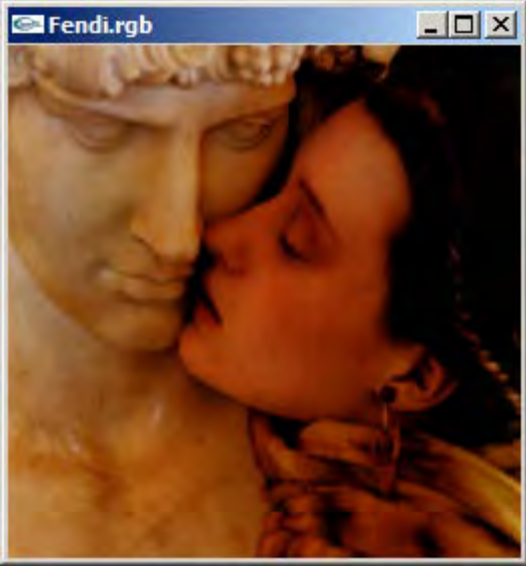

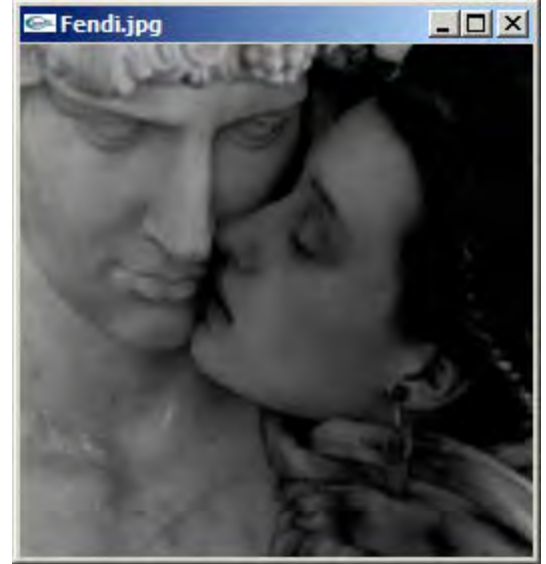

 Meist verwendete Umwandlungsformel für RGB:  $0,299 \cdot R + 0,587 \cdot G + 0,114 \cdot B$ (angepaßt an S/W-Filme und menschliche Wahrnehmung)

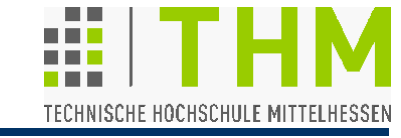

 Ebenfalls 1:1-Zuordnung zwischen Pixeln im Ergebnisund im Ursprungsbild bei **Schwellen(wert)operationen** (engl. *thresholding*); mit ihnen werden Pixel jenseits eines ausgewählten Grau-/ Farbwertes o. -bereiches markiert:

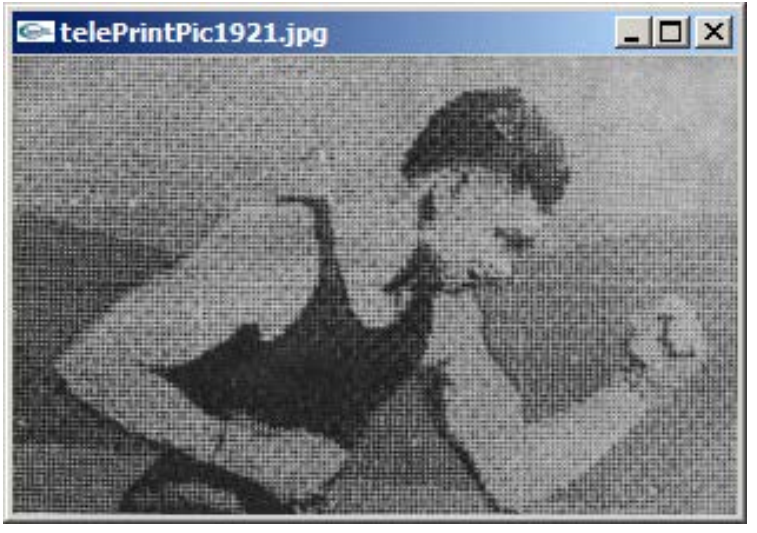

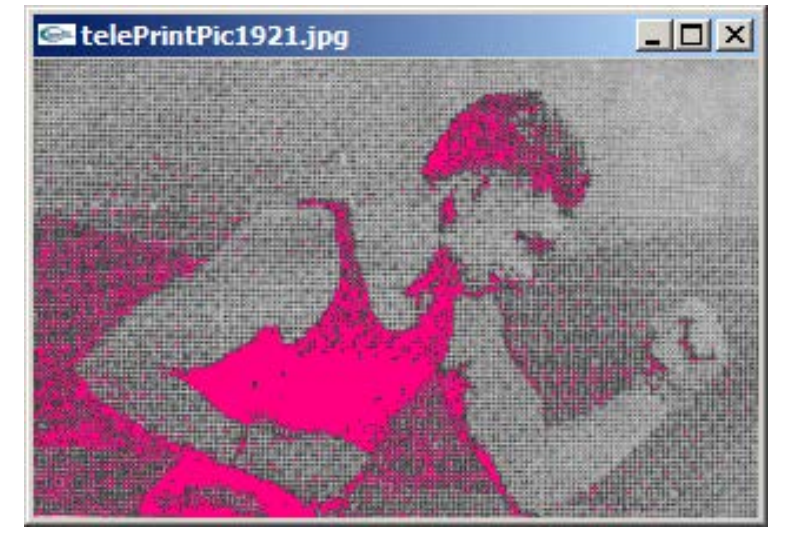

 $[0, ..., 59]$  [255, 0, 128]

Universellere Handhabung bei Implementierung mit Wert-Intervallen statt mit Schwellenwerten

**Übung:** DIPops.c

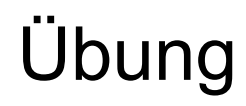

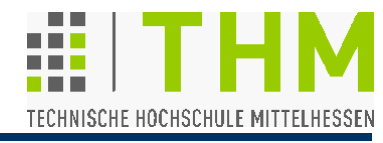

**Millimilillillinose** 

Prof. Dr. Aris Christidis • WS 2018 / 19

- Implementierung von Funktionen zur Bildausgabe und Bildauswertung
	- (s. Übungsblatt)

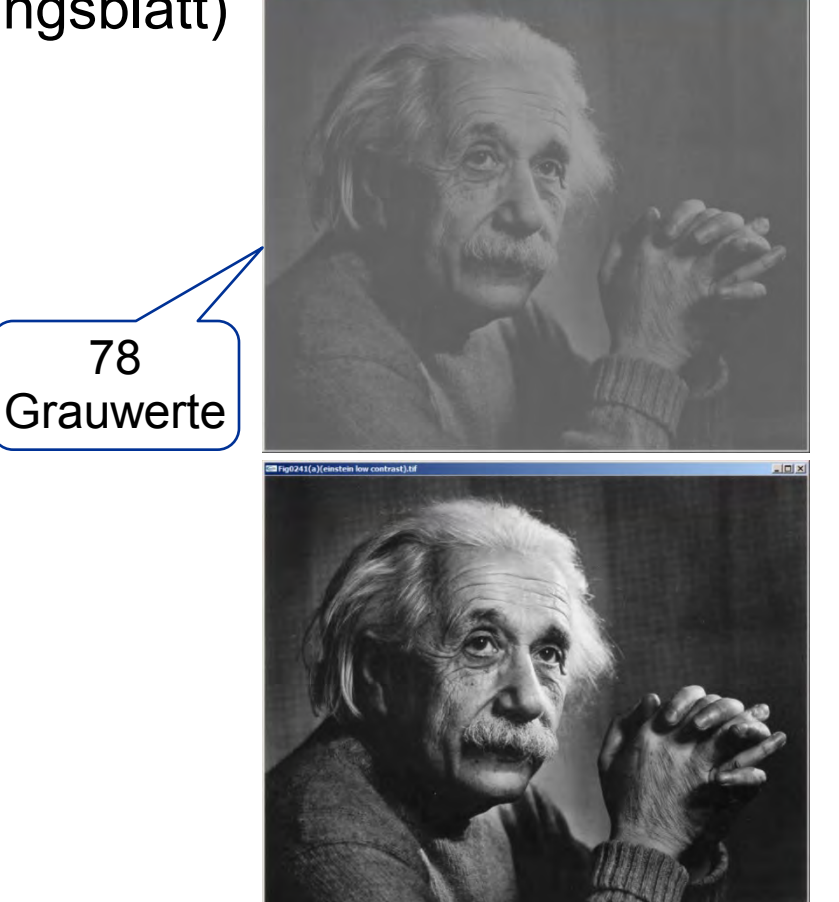